Resources are updated regularly - the latest version is available at: <u>the-cc.io/curriculum.</u><br>direct prerequisite<br>**CCOO** This resource is licensed by the Raspberry Pi Foundation under a Creative Commons Att This resource is licensed by the Raspberry Pi Foundation under a Creative Commons Attribution-NonCommercial-ShareAlike 4.0 International licence. To view a copy of this license, visit, see [creativecommons.org/licenses/by-nc-sa/4.0/](https://www.google.com/url?q=https://creativecommons.org/licenses/by-nc-sa/4.0/&sa=D&source=editors&ust=1676031328986483&usg=AOvVaw135abxxFzkRlXtIokuo6gi)

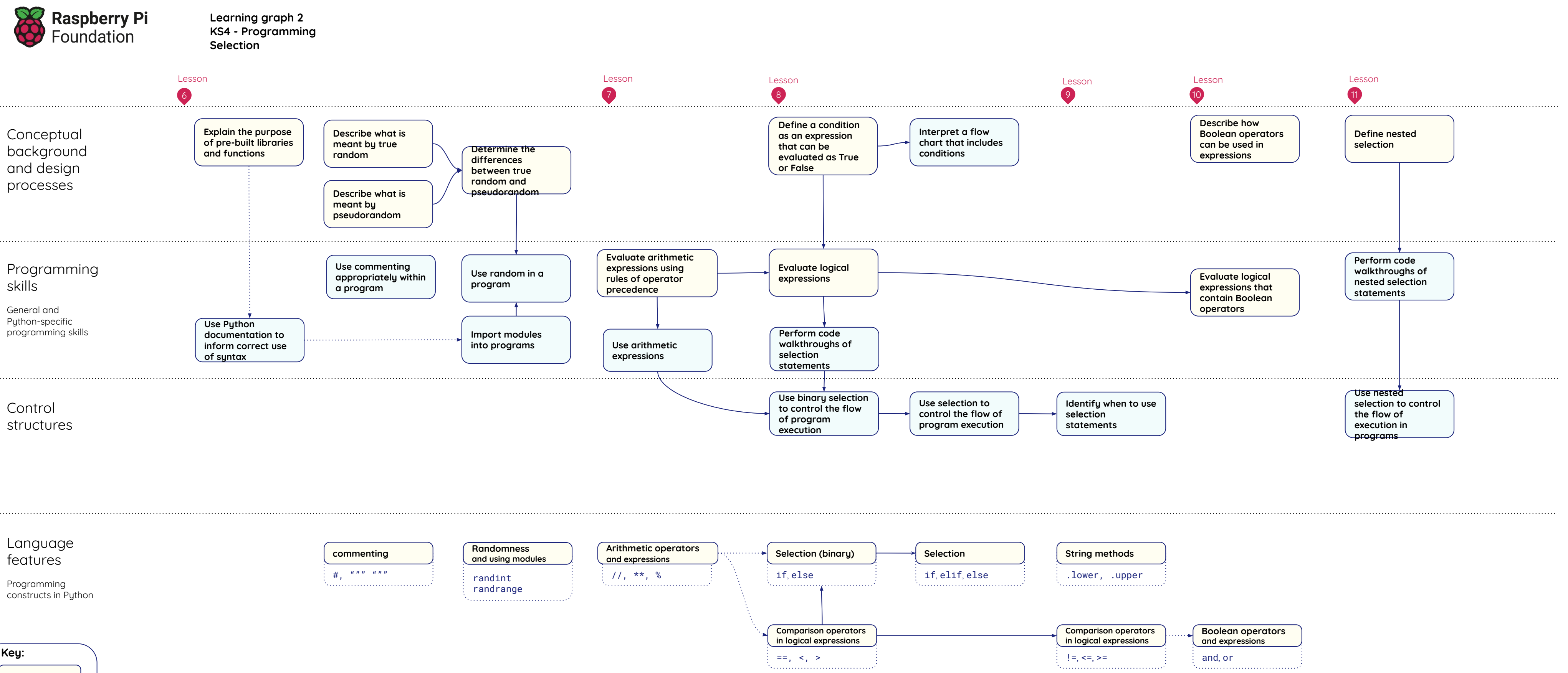

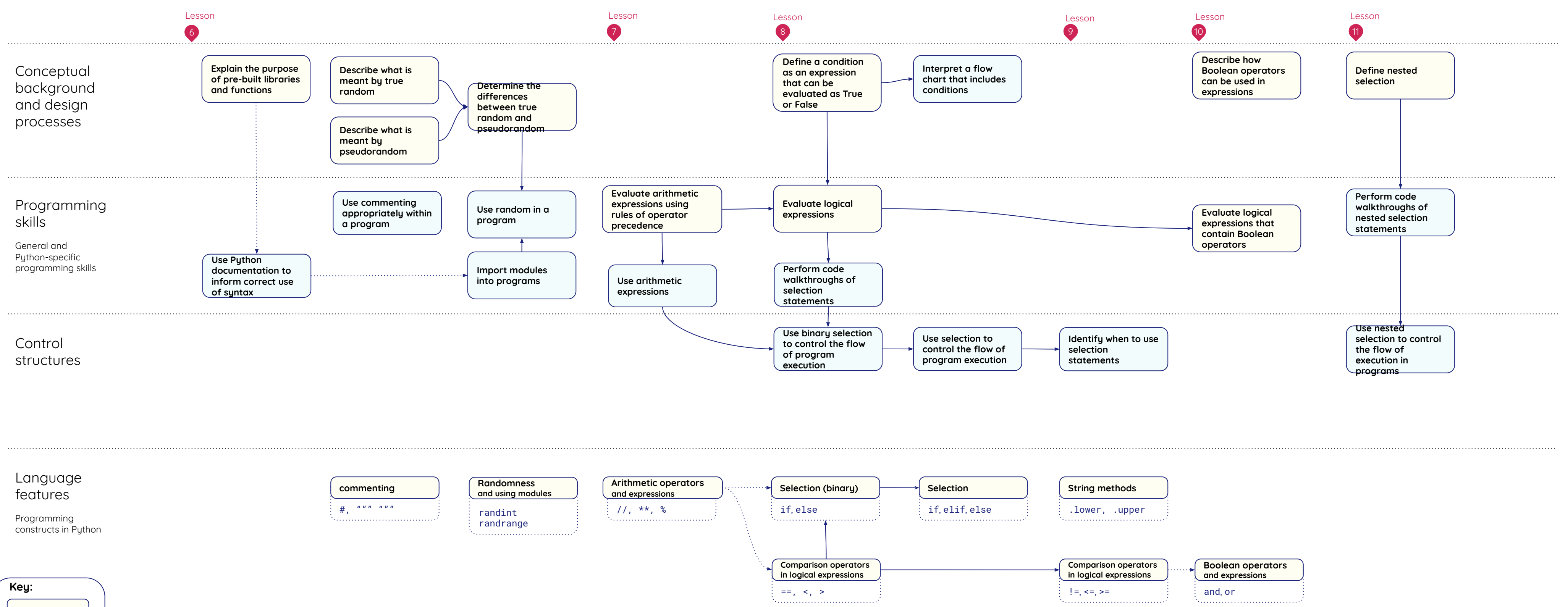

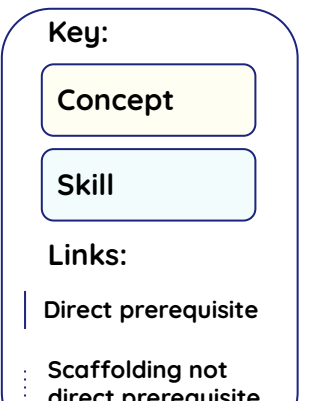

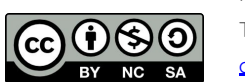